# Πίνακας περιεχομένων

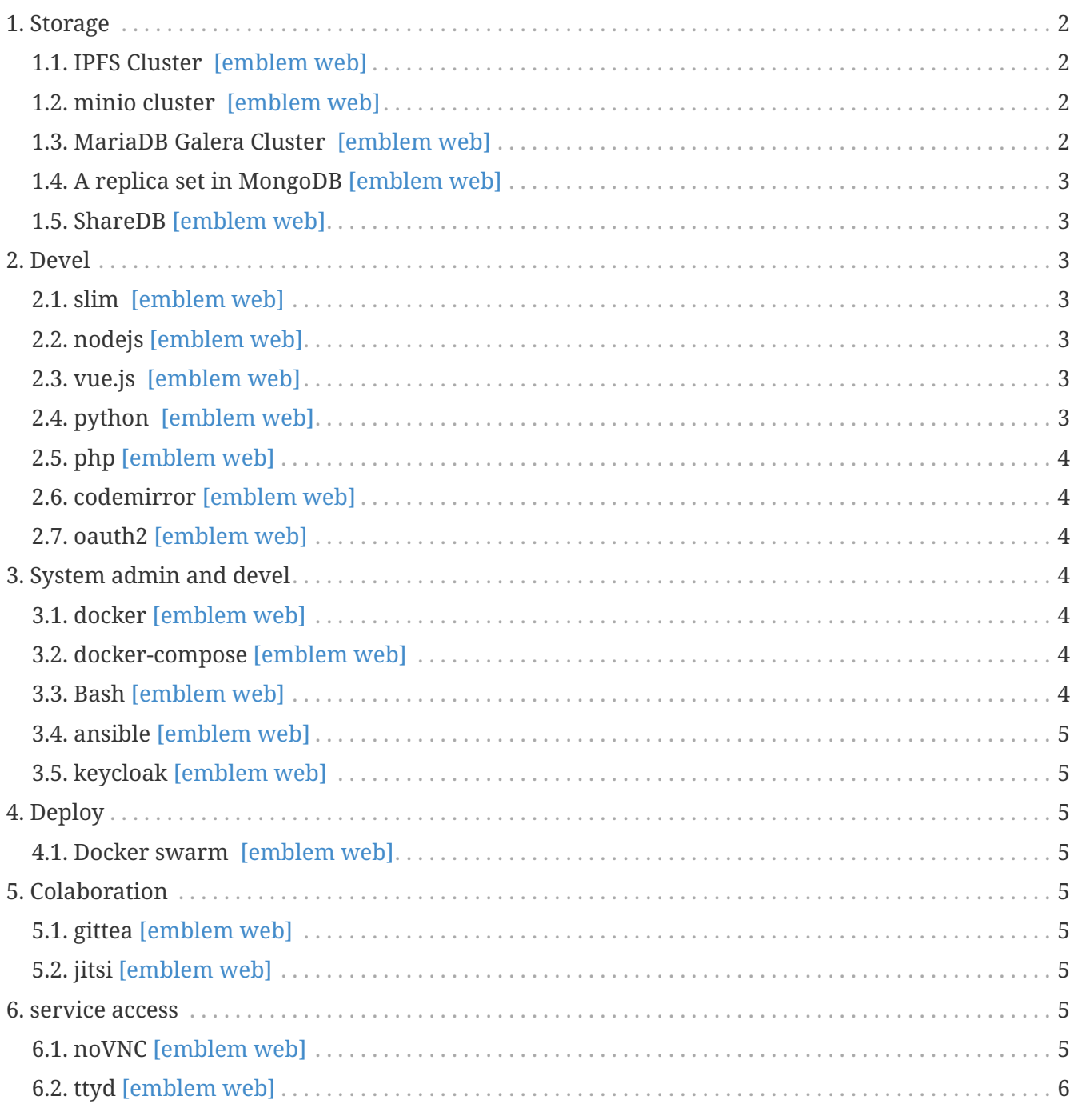

#### **Architecture overview**

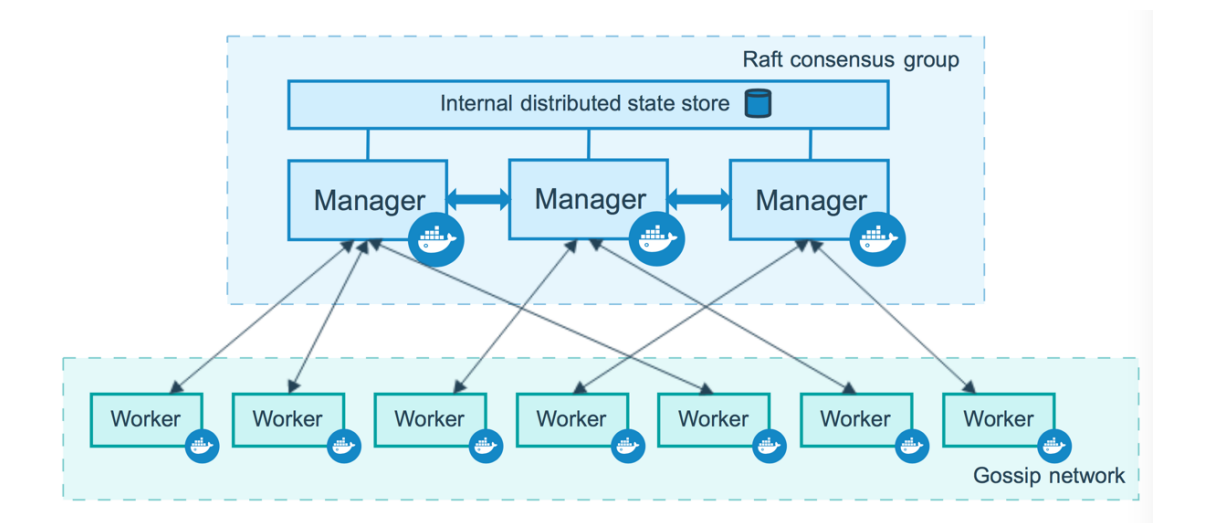

## <span id="page-1-0"></span>**1. Storage**

#### <span id="page-1-1"></span>**1.1. IPFS Cluster [\[emblem web\]](https://cluster.ipfs.io/)**

Automated data availability and redundancy on [IPFS.](https://cluster.ipfs.io/)

IPFS Cluster provides data orchestration across a swarm of IPFS daemons by allocating, replicating and tracking a global pinset distributed among multiple peers.

It is being used for both tutors and students to publish content on a **decentralized** manner! Information will be **auto-deleted** after approximatelly **24 hours** of not being used.

### <span id="page-1-2"></span>**1.2. minio cluster [\[emblem web\]](https://min.io/)**

High Performance, cloud Native Object Storage.

[Amazon's S3 API](https://docs.aws.amazon.com/AmazonS3/latest/API/API_Operations.html) is the defacto standard in the object storage world.

MinIO is the defacto standard for S3 compatibility and was one of the first to adopt the API and the first to add support for S3 Select.

More than 750 organizations, including Microsoft Azure, use MinIO's S3 Gateway - more than the rest of the industry combined.

It is being used for both tutors and students to save content on a **centralized** manner! Information storage is **permanent**.

### <span id="page-1-3"></span>**1.3. MariaDB Galera Cluster [\[emblem web\]](https://mariadb.com/kb/en/what-is-mariadb-galera-cluster/)**

[MariaDB](https://mariadb.org/) Galera Cluster is a virtually synchronous multi-master cluster for MariaDB. Provide **Active-active** multi-master topology.

Used for user/admin authorization and authentication.

### <span id="page-2-0"></span>**1.4. A replica set in MongoDB [\[emblem web\]](https://docs.mongodb.com/manual/replication/#replication-in-mongodb)**

[MongoDB](https://www.mongodb.com) is a document database designed for ease of development and scaling.

Used for labroom and swarmlab services administration and scheduling.

### <span id="page-2-1"></span>**1.5. ShareDB [\[emblem web\]](https://github.com/share/sharedb)**

ShareDB is a realtime database backend based on Operational Transformation (OT) of JSON documents

# <span id="page-2-2"></span>**2. Devel**

### <span id="page-2-3"></span>**2.1. slim [\[emblem web\]](http://www.slimframework.com/)**

Slim is a [PHP](https://www.php.net/) micro framework that helps you quickly write powerful APIs.

Used for main api of swarmlab.io

Slim was used for a fast and powerful router that maps route callbacks to specific HTTP request methods and URIs.

### <span id="page-2-4"></span>**2.2. nodejs [\[emblem web\]](https://nodejs.org/en/)**

Nodejs is an asynchronous event-driven JavaScript runtime, Node.js is designed to build scalable network applications.

Used for event-driven programming and for Sockets and WebSockets.

### <span id="page-2-5"></span>**2.3. vue.js [\[emblem web\]](https://vuejs.org/)**

Vue is a progressive JavaScript framework for building user interfaces.

It is designed from the ground up to be incrementally adoptable, and can easily scale between a library and a framework depending on different use cases.

It consists of an approachable core library that focuses on the view layer only, and an ecosystem of supporting libraries that helps you tackle complexity in large Single-Page Applications. Used for the main user interface of swarmlab.io.

### <span id="page-2-6"></span>**2.4. python [\[emblem web\]](https://www.python.org/)**

Python is an interpreted, high-level, general-purpose programming language.

Python's design philosophy emphasizes code readability with its notable use of significant whitespace.

Its language constructs and object-oriented approach aim to help programmers write clear, logical code for small and large-scale projects.

Used along with ansible for maintenance and administration of the machines making up the cluster of swarmlab.io.

se sinrgasia me tin ansible gia tin diachirissi ton michanon

### <span id="page-3-0"></span>**2.5. php [\[emblem web\]](https://www.php.net)**

PHP is a popular general-purpose scripting language that is especially suited to web development. Fast, flexible and pragmatic, PHP powers everything from your blog to the most popular websites in the world.

Used with slim for creation of the main API.

### <span id="page-3-1"></span>**2.6. codemirror [\[emblem web\]](https://codemirror.net/)**

CodeMirror is a versatile text editor implemented in JavaScript for the browser.

Used for the online editors for interraction with tutors and students.

### <span id="page-3-2"></span>**2.7. oauth2 [\[emblem web\]](https://oauth.net/2/)**

OAuth 2.0 is the industry-standard protocol for authorization.

OAuth 2.0 focuses on client developer simplicity while providing specific authorization flows for web applications, desktop applications, mobile phones, and living room devices. This specification and its extensions are being developed within the IETF OAuth Working Group.

This protocol is being used for the connection of users and services.

# <span id="page-3-3"></span>**3. System admin and devel**

### <span id="page-3-4"></span>**3.1. docker [\[emblem web\]](https://www.docker.com/)**

Docker provides the ability to package and run an application in a loosely isolated environment called a container.

Used for all the services implementations.

### <span id="page-3-5"></span>**3.2. docker-compose [\[emblem web\]](https://docs.docker.com/compose/)**

Compose is a tool for defining and running multi-container Docker applications. Used for development, configuration and testing of the services before deployment to the swarm.

### <span id="page-3-6"></span>**3.3. Bash [\[emblem web\]](https://www.gnu.org/software/bash/)**

A lot of bash scripting was used (low-level) tasks concerning the Linux operating system.

### <span id="page-4-0"></span>**3.4. ansible [\[emblem web\]](https://www.ansible.com/)**

Ansible is an open-source software provisioning, configuration management, and applicationdeployment tool.

Used for administration of the machines of the general cluster of swarmlab.io as well as its subclusters.

### <span id="page-4-1"></span>**3.5. keycloak [\[emblem web\]](https://www.keycloak.org/)**

Open Source Identity and Access Management

Used as backend for authentication to provide secure services in our sso implementation.

# <span id="page-4-2"></span>**4. Deploy**

### <span id="page-4-3"></span>**4.1. Docker swarm [\[emblem web\]](https://docs.docker.com/engine/swarm/)**

Docker swarm is a container orchestration tool, its allow to manage multiple containers deployed across a cluster.

Used for orchestration of swarmlab.io services.

# <span id="page-4-4"></span>**5. Colaboration**

### <span id="page-4-5"></span>**5.1. gittea [\[emblem web\]](https://gitea.com/)**

A self-hosted Git service used for the git-repo management used by students and tutors.

### <span id="page-4-6"></span>**5.2. jitsi [\[emblem web\]](https://jitsi.org/)**

A secure, flexible, and completely free video conferencing.

Used for the online virtual meetings attended by students and tutors.

### <span id="page-4-7"></span>**6. service access**

### <span id="page-4-8"></span>**6.1. noVNC [\[emblem web\]](https://novnc.com/info.html)**

A open source VNC client - it's is both a VNC client JavaScript library as well as an application built on top of that library.

noVNC runs in any modern browser including mobile browsers (iOS and Android).

Used to access a unix graphic environment for the services provided through a normal browser.

### <span id="page-5-0"></span>**6.2. ttyd [\[emblem web\]](https://tsl0922.github.io/ttyd/)**

Terminal over the web.

Used to access a unix command line for the services provided through a normal browser.